- **Previous Lecture:** 
	- **Probability and random numbers**
	- l-d array—vector
- **Today's Lecture:** 
	- **More examples on vectors**
	- **E** Simulation
- **Announcement:** 
	- **Project 3 due on Monday 10/1**
	- **Prelim 1 on Thurs 10/4 at 7:30pm**

## Simulation

 $\blacksquare$  Imitates real system

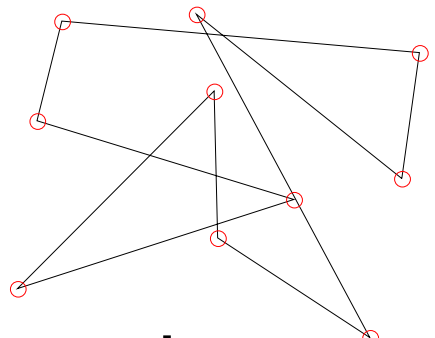

- **Requires judicious use of random numbers**
- **Requires many trials**
- $\rightarrow$  opportunity to practice working with vectors!

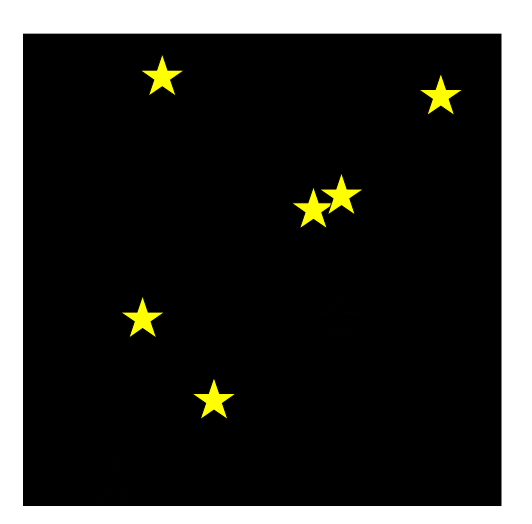

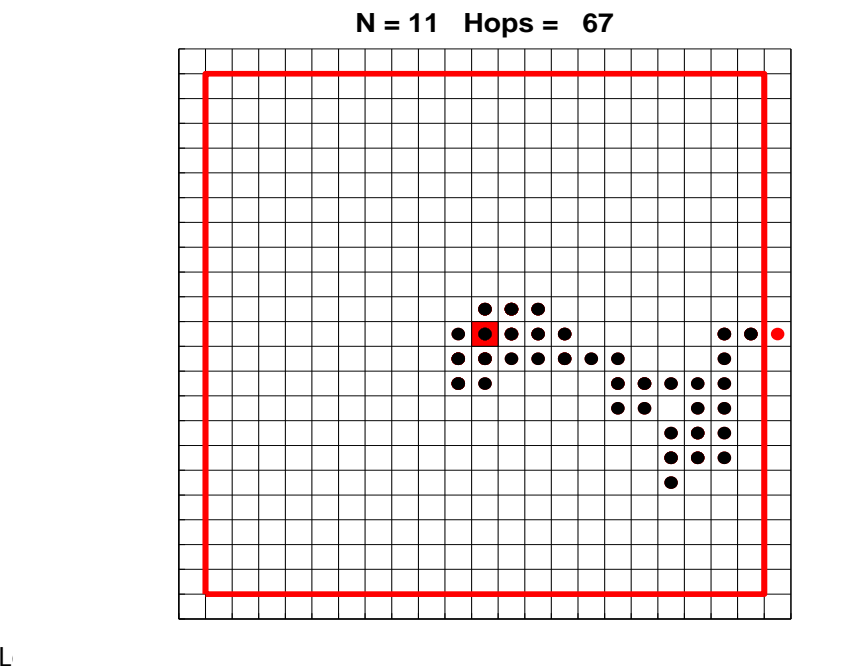

## Loop patterns for working with a vector

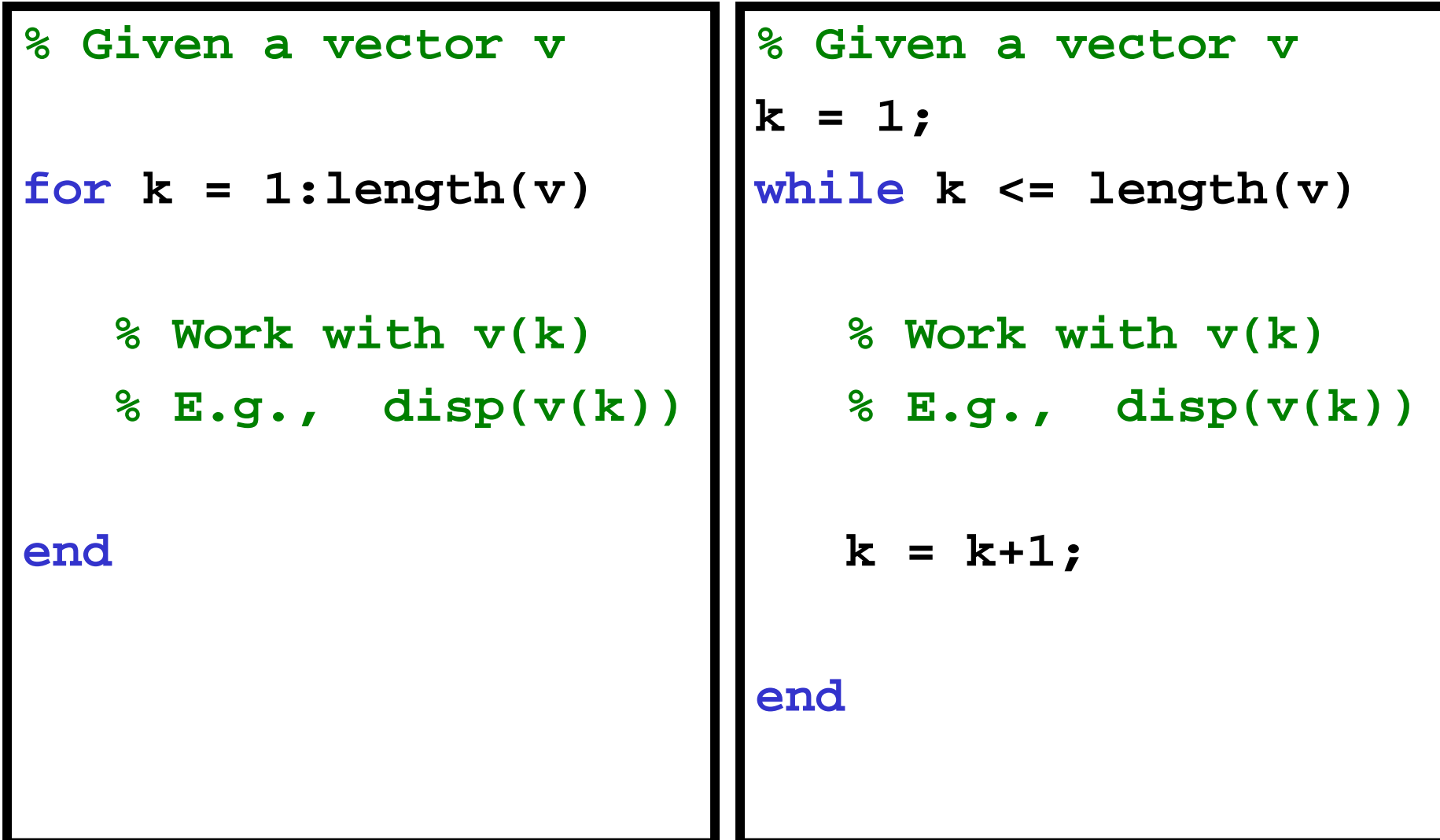

Simulate twinkling stars

- **Get 10 user mouse clicks as locations of 10** stars—our constellation
- **Service Service Simulate twinkling** 
	- **Loop through all the stars; each has equal likelihood** of being bright or dark
	- **Repeat many times**
- Can use DrawStar, DrawRect
- **% No. of stars and star radiusN=10; r=.5;**
- **% Get mouse clicks, store coords in vectors x,y**  $[x, y] =$  ginput(N);
- **% Twinkle!**

**for k= 1:20 % 20 rounds of twinkling**

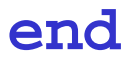

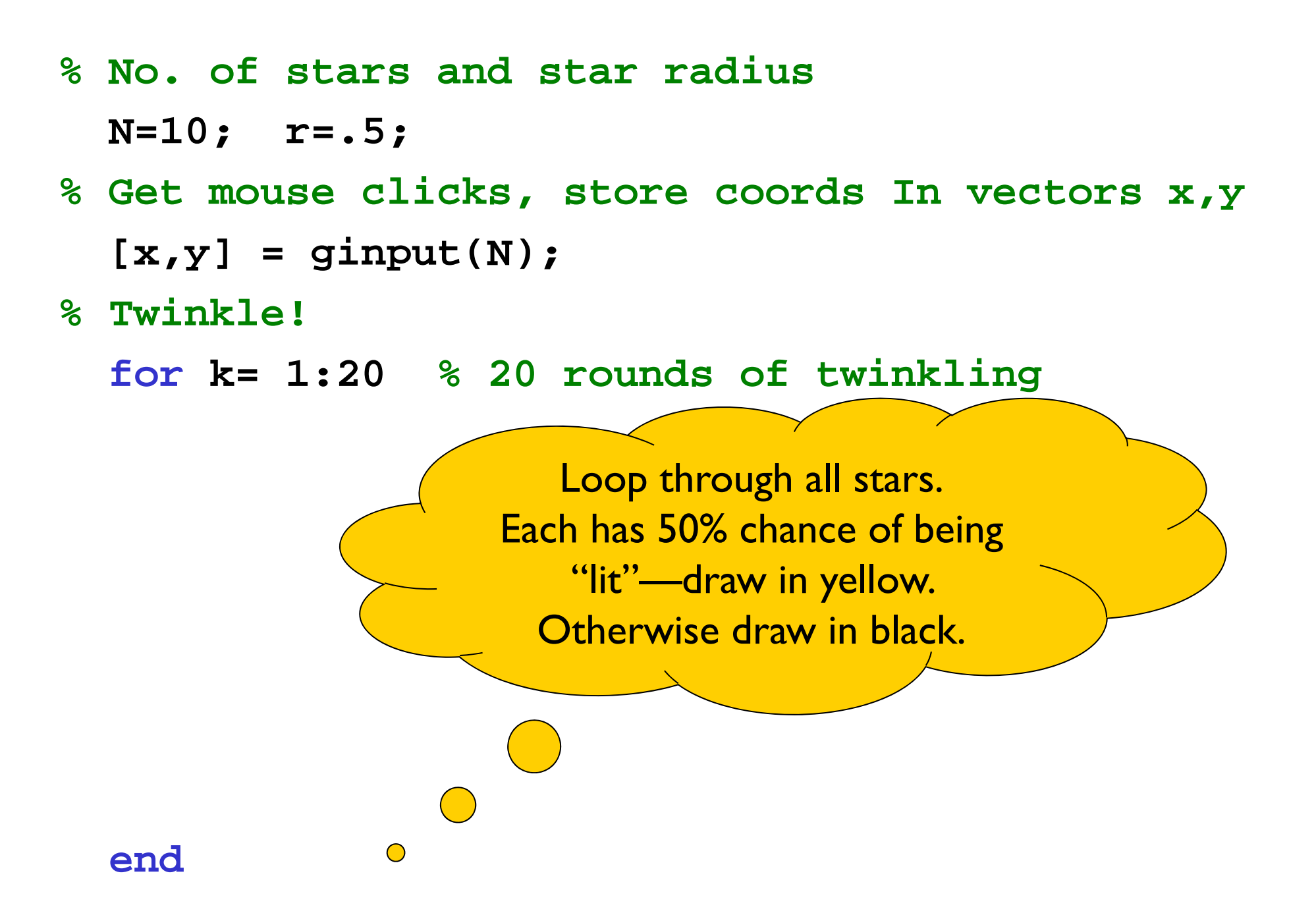

### Twinkle.m

# 2-dimensional random walk

Start in the middle tile,  $(0,0).$ 

For each step, randomly choose between N,E,S,W and then walk one tile. Each tile is 1×1.

Walk until you reach the boundary.

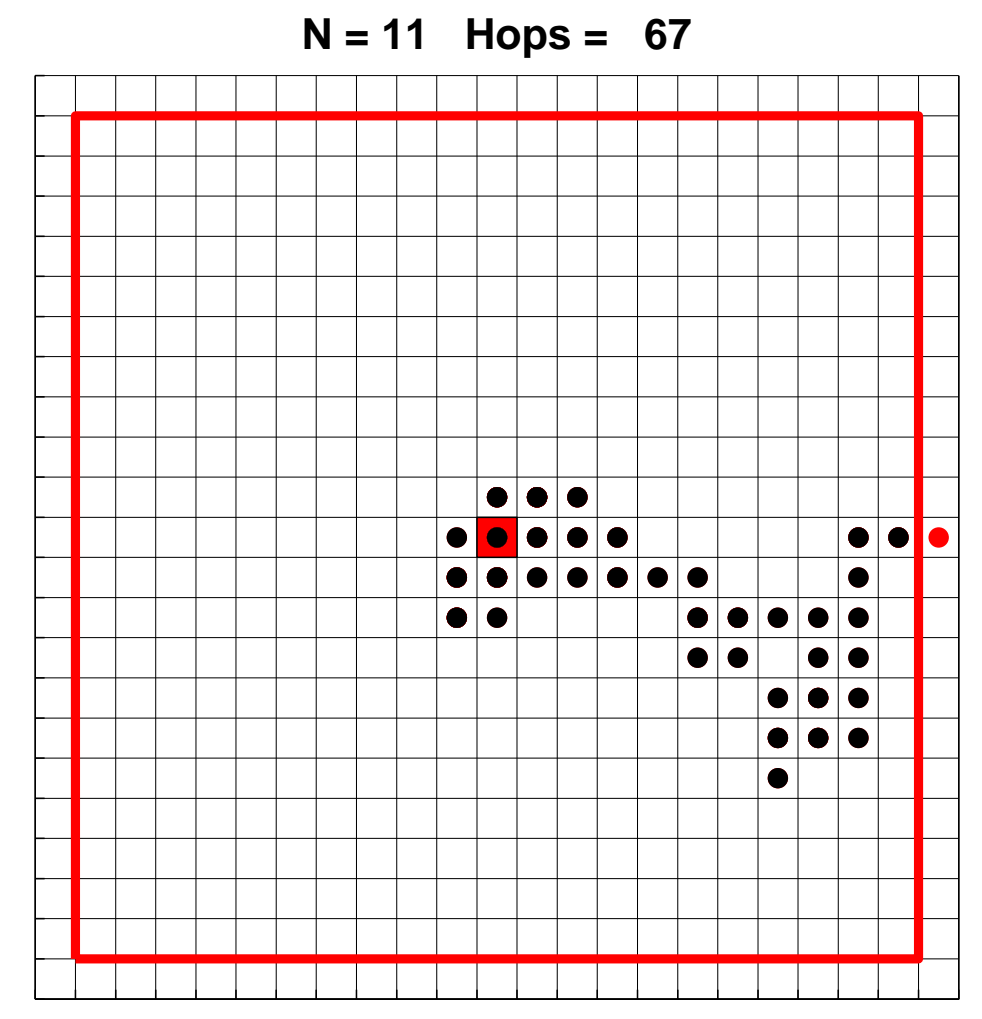

- **% 2D random walk in 2N-1 by 2N-1 grid.**
- **% Walk randomly from (0,0) to an edge.**
- **% Vectors x,y represent the path.**

**k=0; xc=0; yc=0;**

**while** *not at an edge* **% Choose random dir, update xc,yc**

**% Record new location in x, y**

**end**

**k=0; xc=0; yc=0;**

**while abs(xc)<N && abs(yc)<N % Choose random dir, update xc,yc**

**% Record new location in x, y**

**end**

**k=0; xc=0; yc=0;**

**while abs(xc)<N && abs(yc)<N % Choose random dir, update xc,yc**

**% Record new location in x, y k=k+1; x(k)=xc; y(k)=yc; end**

**% Standing at (xc,yc) % Randomly select a step r= rand(1); if r < .25 yc= yc + 1; % north elseif r < .5 xc= xc + 1; % east elseif r < .75 yc= yc -1; % south elsexc= xc -1; % west end**

## RandomWalk2D.m

Another representation for the random step

**Observe that each update has the form** 

xc= xc +  $\Delta$ x

yc= yc + ∆ y

no matter which direction is taken.

- **So let's get rid of the if statement!**
- $\blacksquare$  Need to create two "change vectors" deltaX and deltaY

$$
\left.\begin{array}{c|c} \texttt{deltax} & & \\ \hline \texttt{deltax} & & \\ \hline \end{array}\right| \qquad \qquad \right| \qquad \qquad
$$

# RandomWalk2D\_v2.m

## Example: polygon smoothing

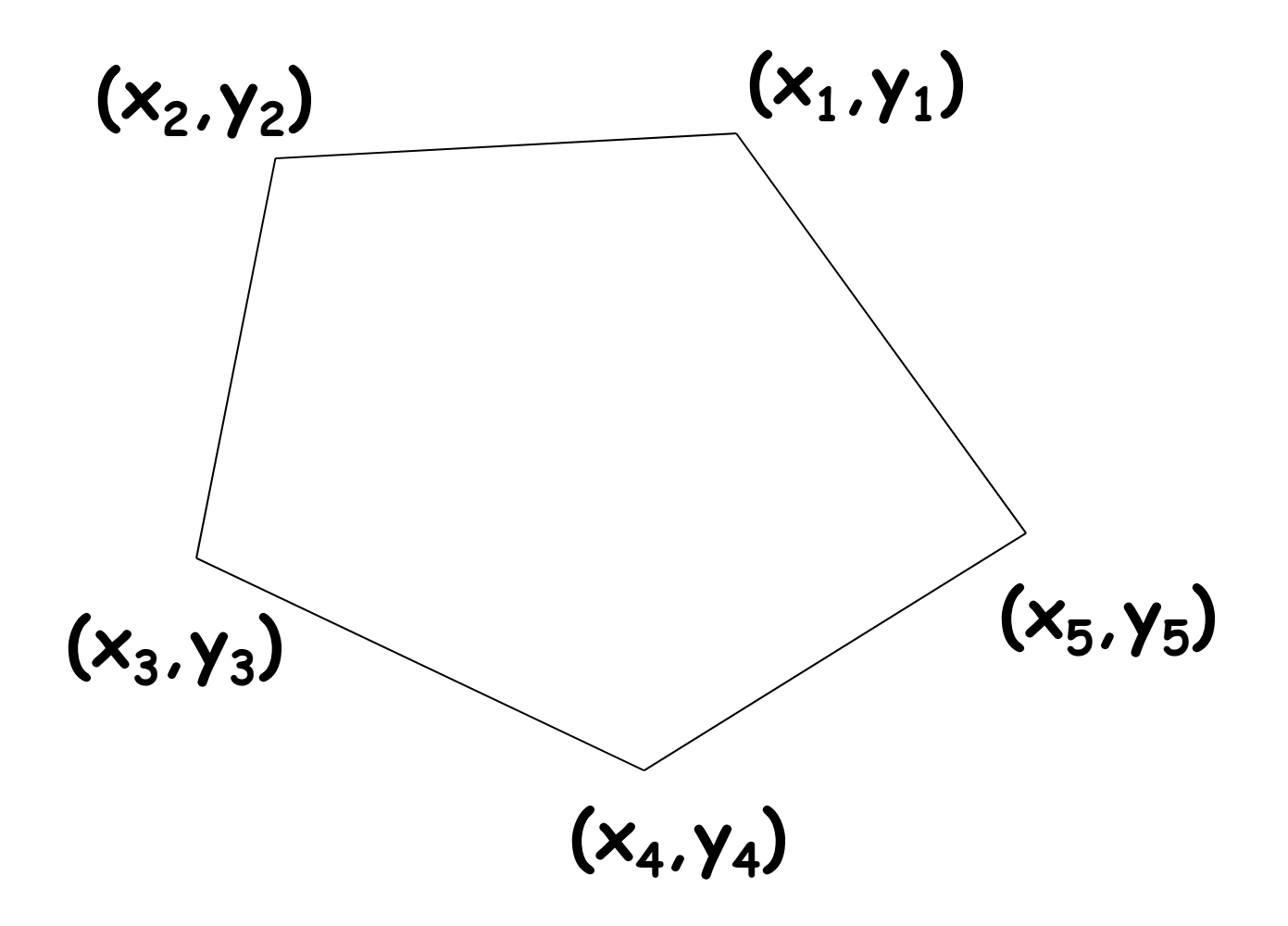

# Example: polygon smoothing

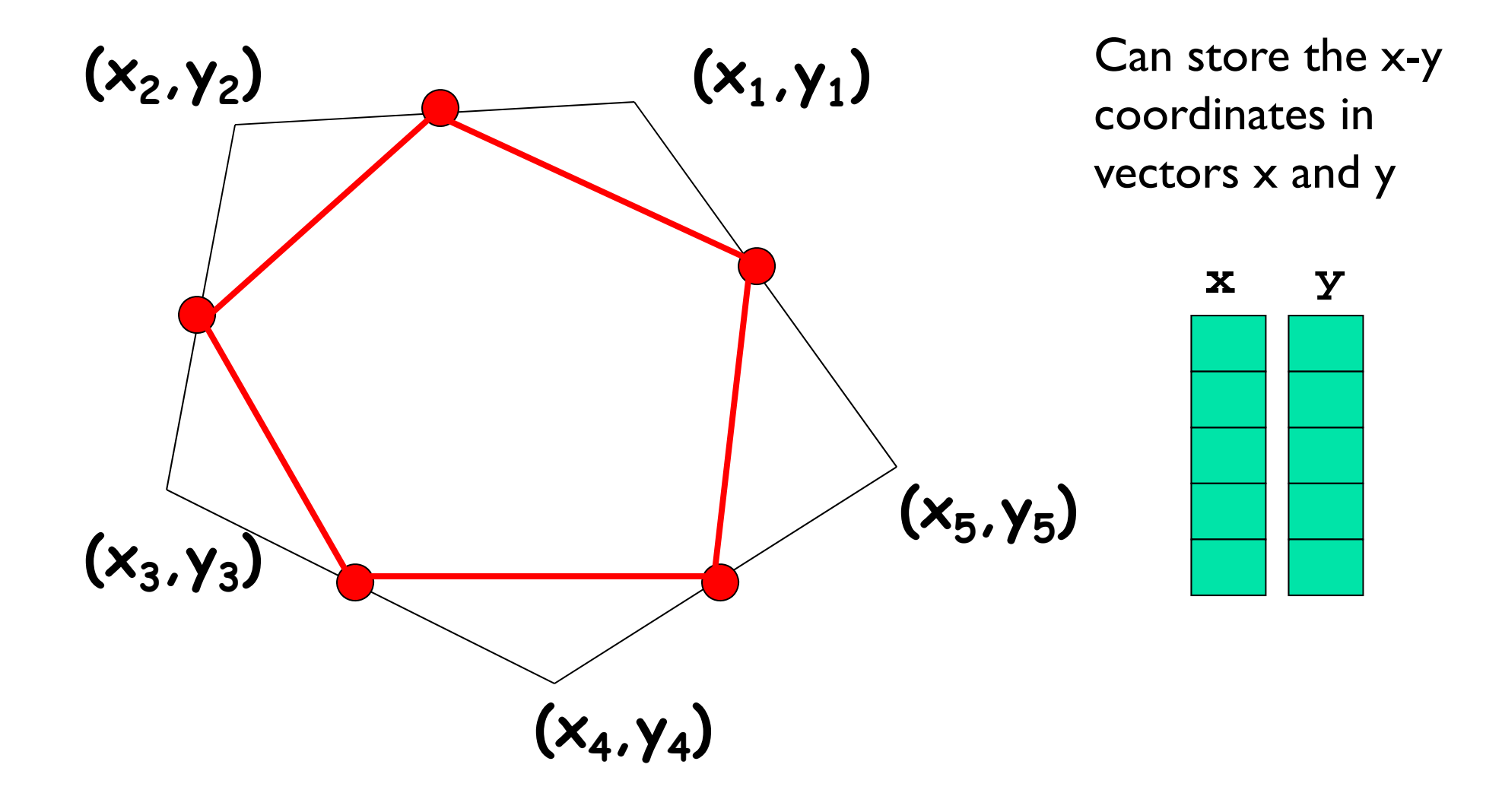

### First operation: centralize

Move a polygon so that the centroid of its vertices is at the origin

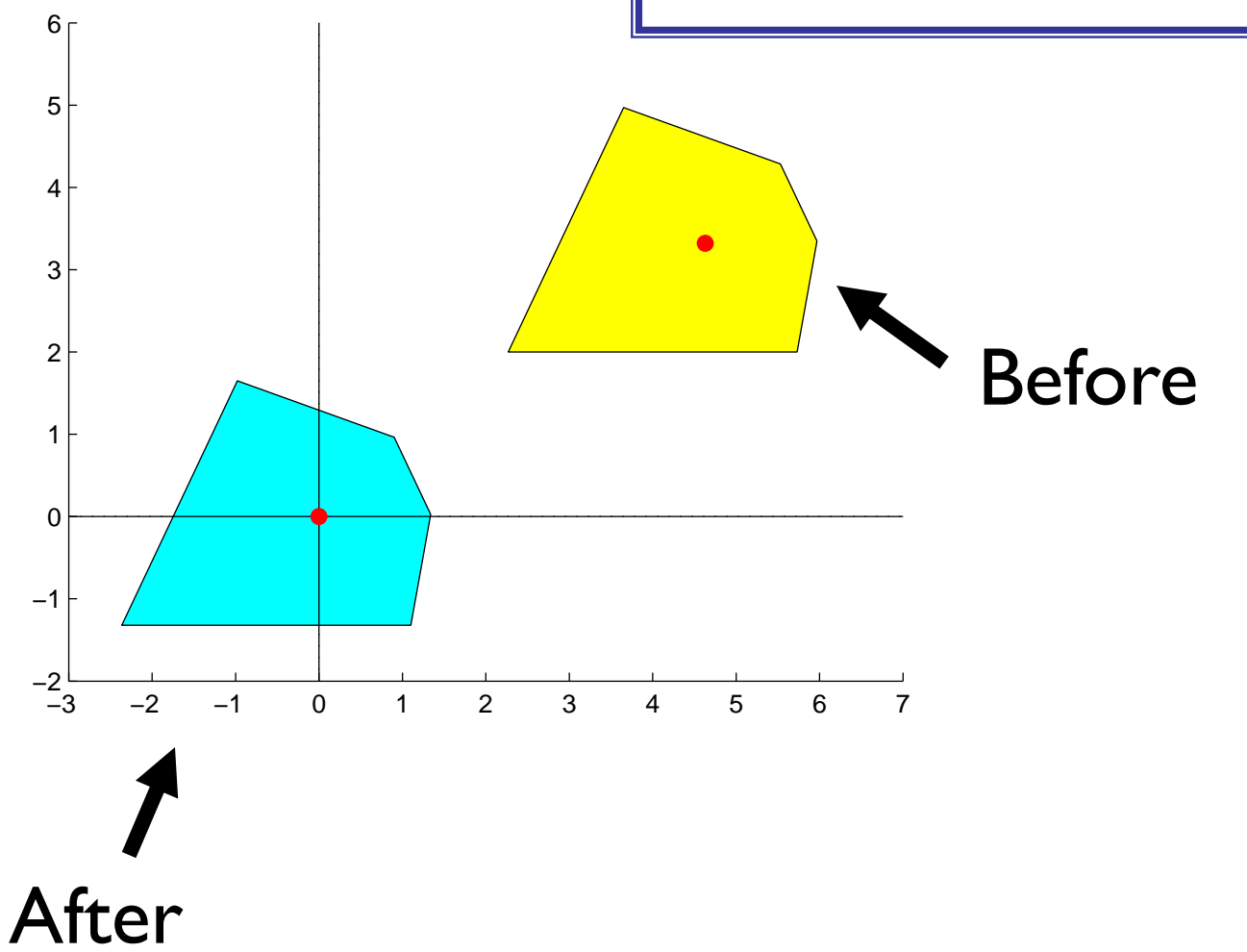

```
function [xNew,yNew] = Centralize(x,y)
% Translate polygon defined by vectors
% x,y such that the centroid is on the
% origin. New polygon defined by vectors
% xNew,yNew.
n = length(x);
xBar = sum(x)/n; yBar = sum(y)/n;
xNew = zeros(n,1); yNew = zeros(n,1);for k = 1:n\mathbf{xNew(k)} = \mathbf{x(k)} - \mathbf{xBar}yNew(k) = y(k)-yBar;
endsum returns the sum of all 
                         values in the vector
```
#### Second operation: normalize

Shrink (enlarge) the polygon so that the vertex furthest from the (0,0) is on the unit circle

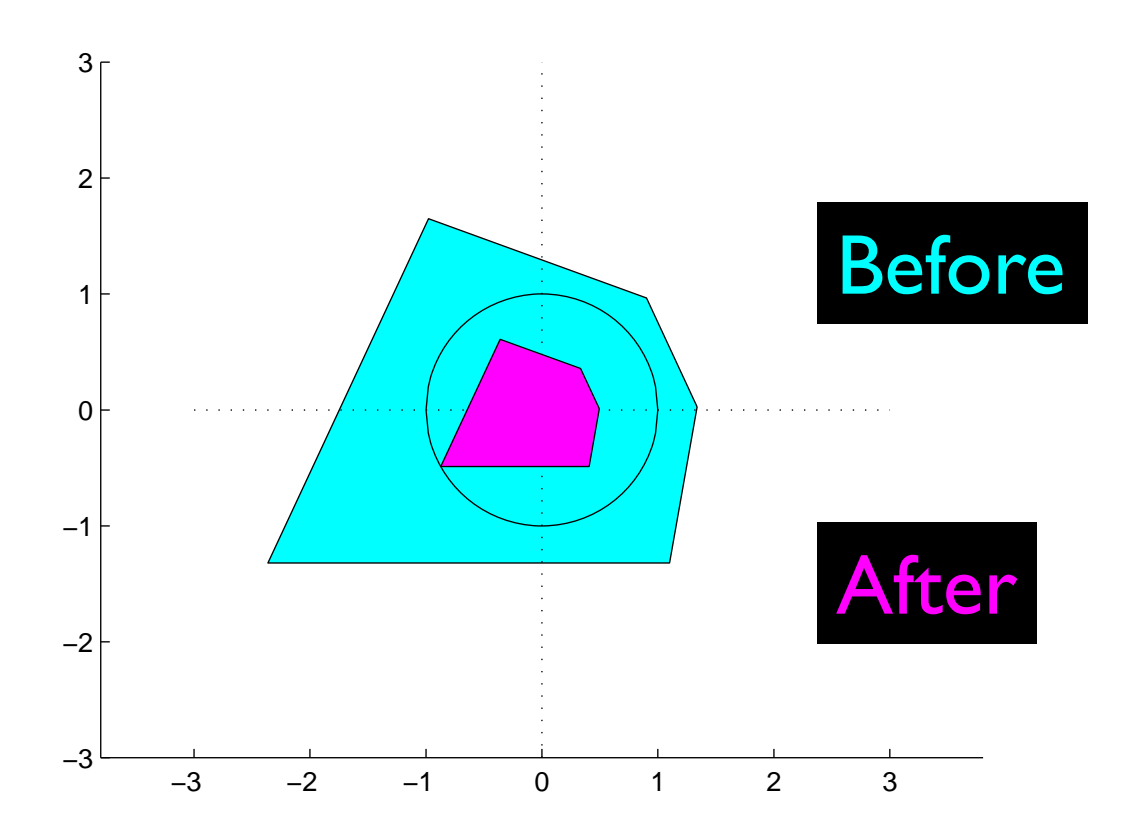

**function [xNew,yNew] = Normalize(x,y)**

- **% Resize polygon defined by vectors x,y**
- **% such that distance of the vertex**
- **% furthest from origin is 1**

```
n = length(x);
for k = 1:nd(k) = sqrt(x(k)^2 + y(k)^2);
endmaxD = max(d);
xNew = zeros(n,1); yNew = zeros(n,1);for k = 1:nxNew(k)=x(k)/maxD; yNew(k)=y(k)/maxD;
endApplied to a vector, max returns 
                        the largest value in the vector
```
#### Third operation: smooth

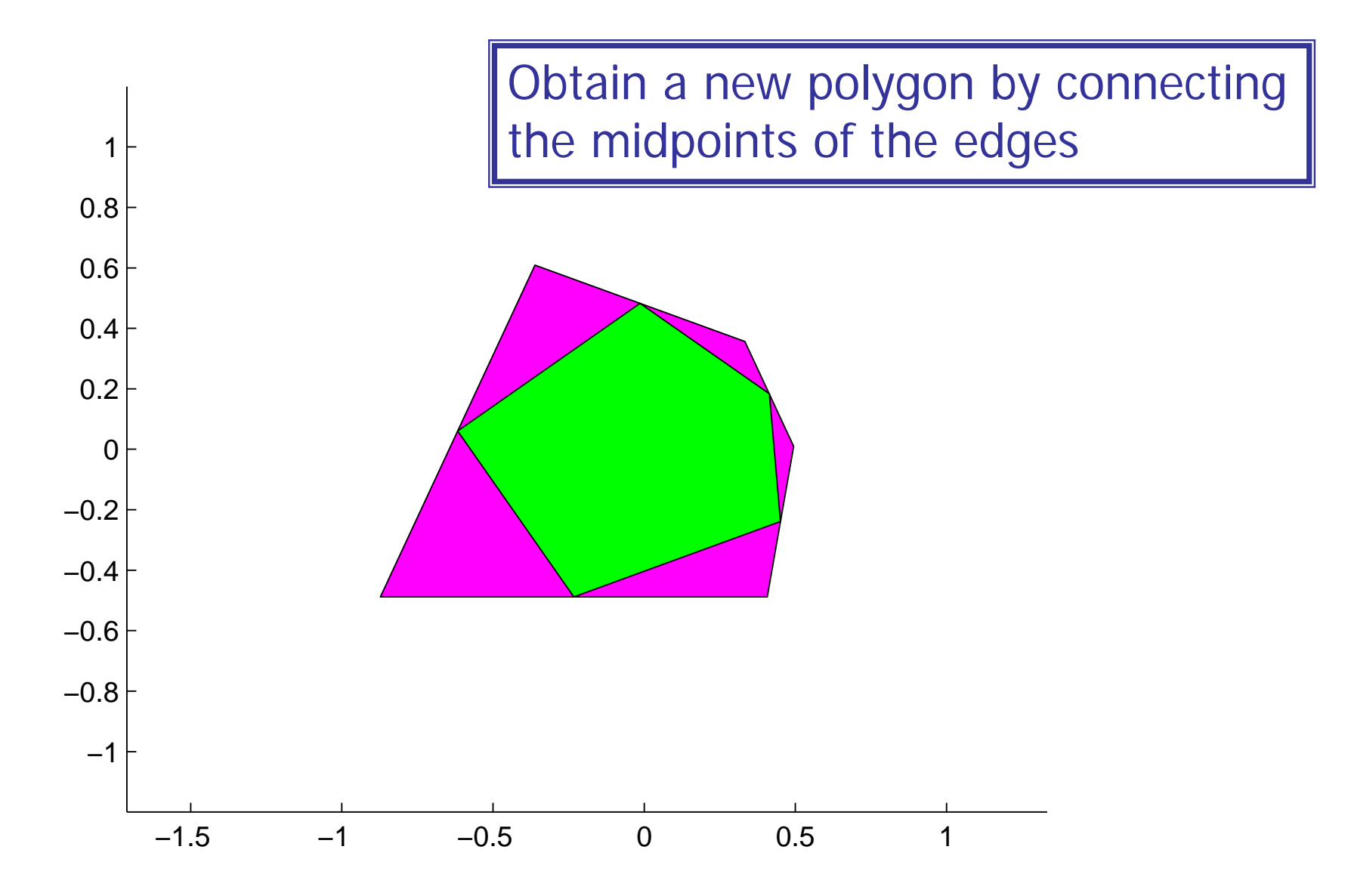

```
function [xNew,yNew] = Smooth(x,y)
```
**% Smooth polygon defined by vectors x,y**

- **% by connecting the midpoints of**
- **% adjacent edges**

```
n = length(x);
xNew = zeros(n,1);
yNew = zeros(n,1);
```
**for i=1:n***Compute the midpt of ith edge. Store in xNew(i) and yNew(i)* **end**

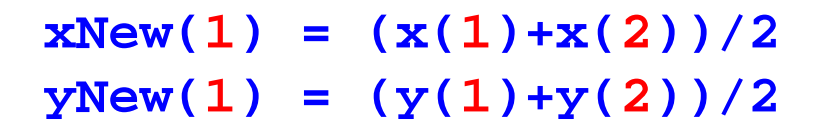

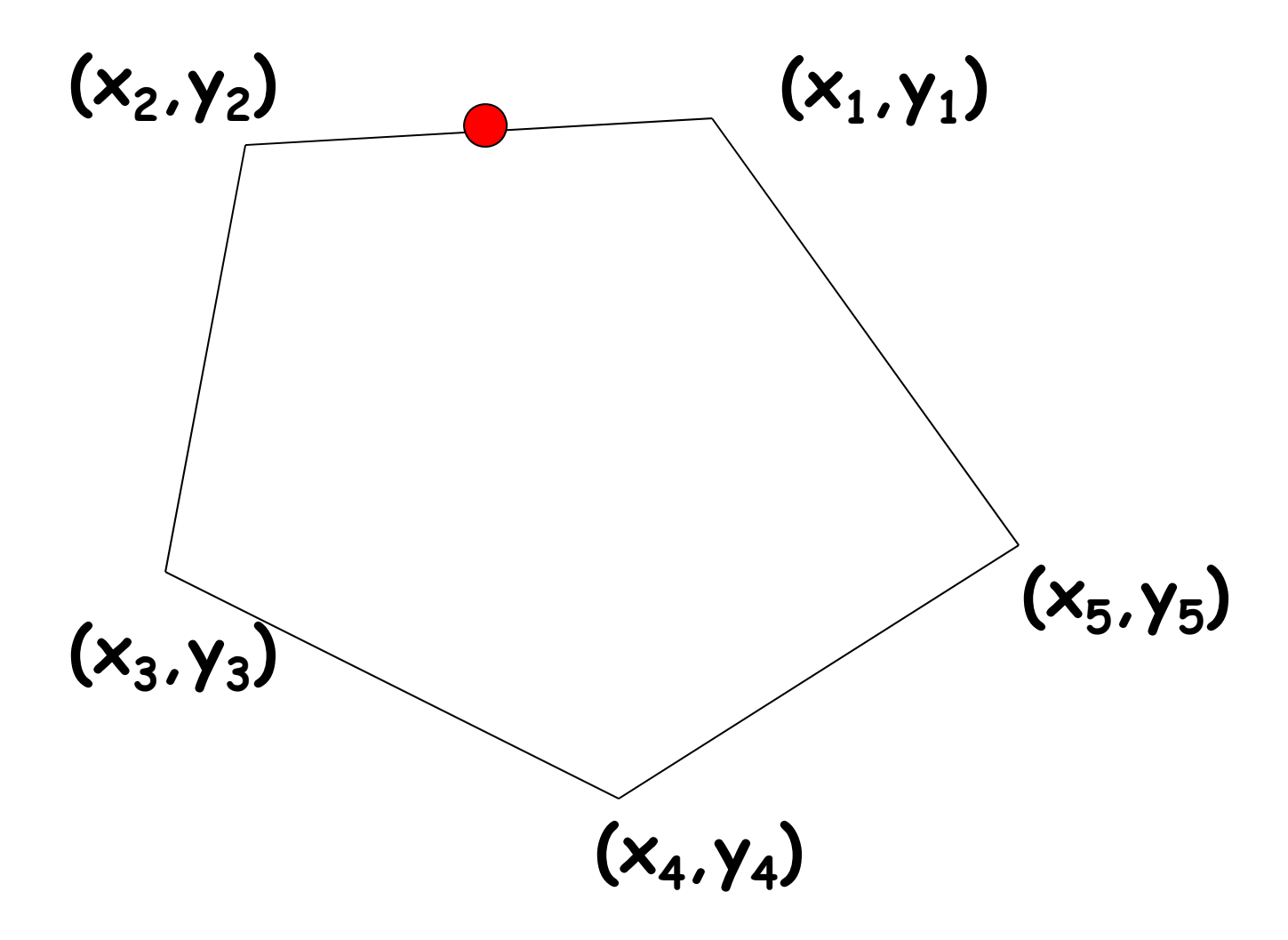

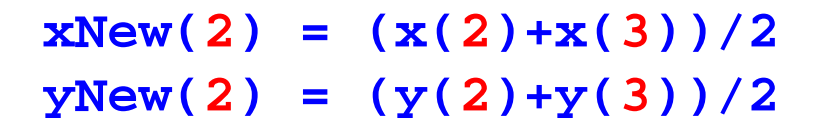

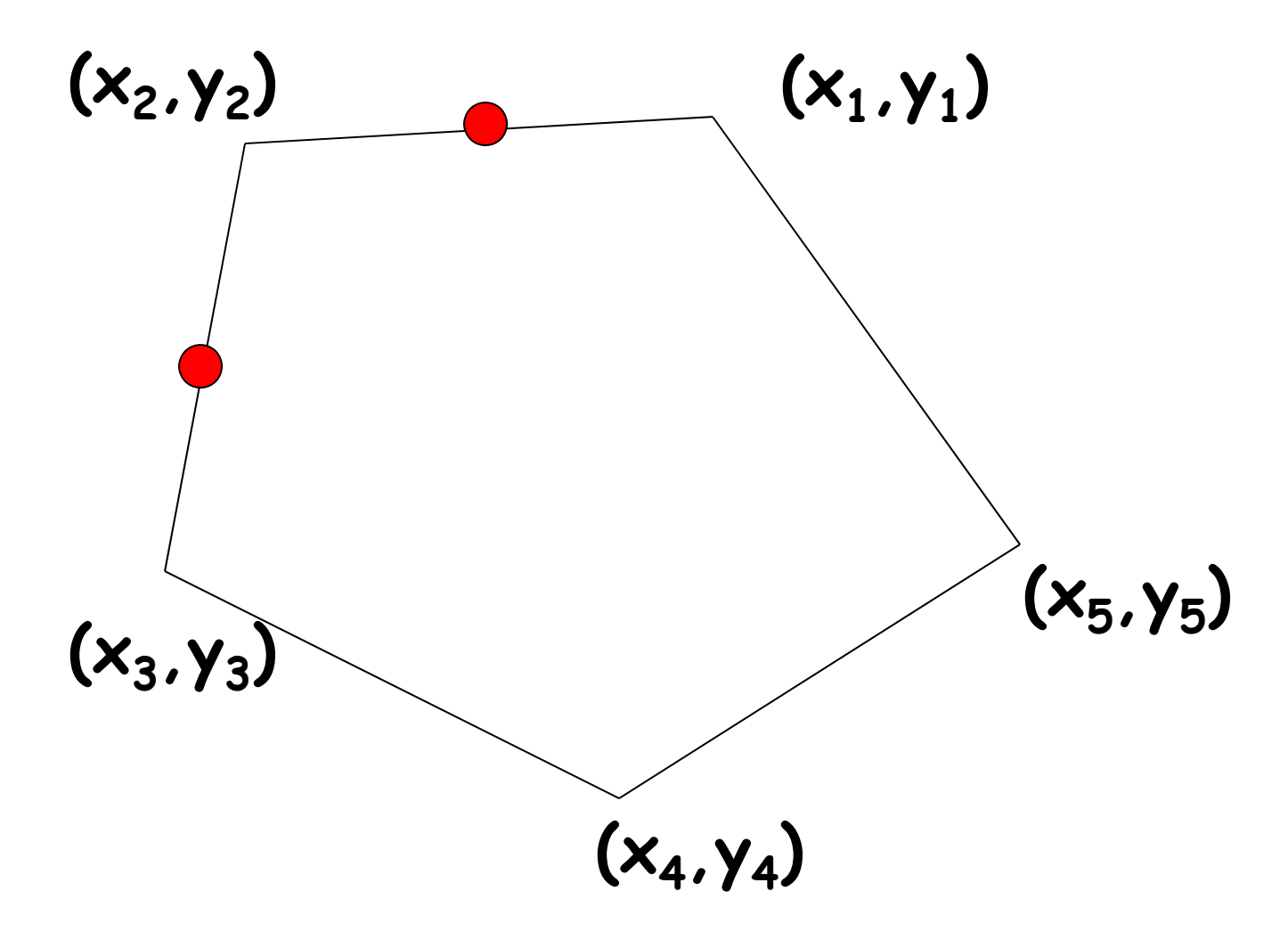

```
xNew(
5) = (x(
5)+x(
1))/2
yNew(
5) = (y(
5)+y(
1))/2
```
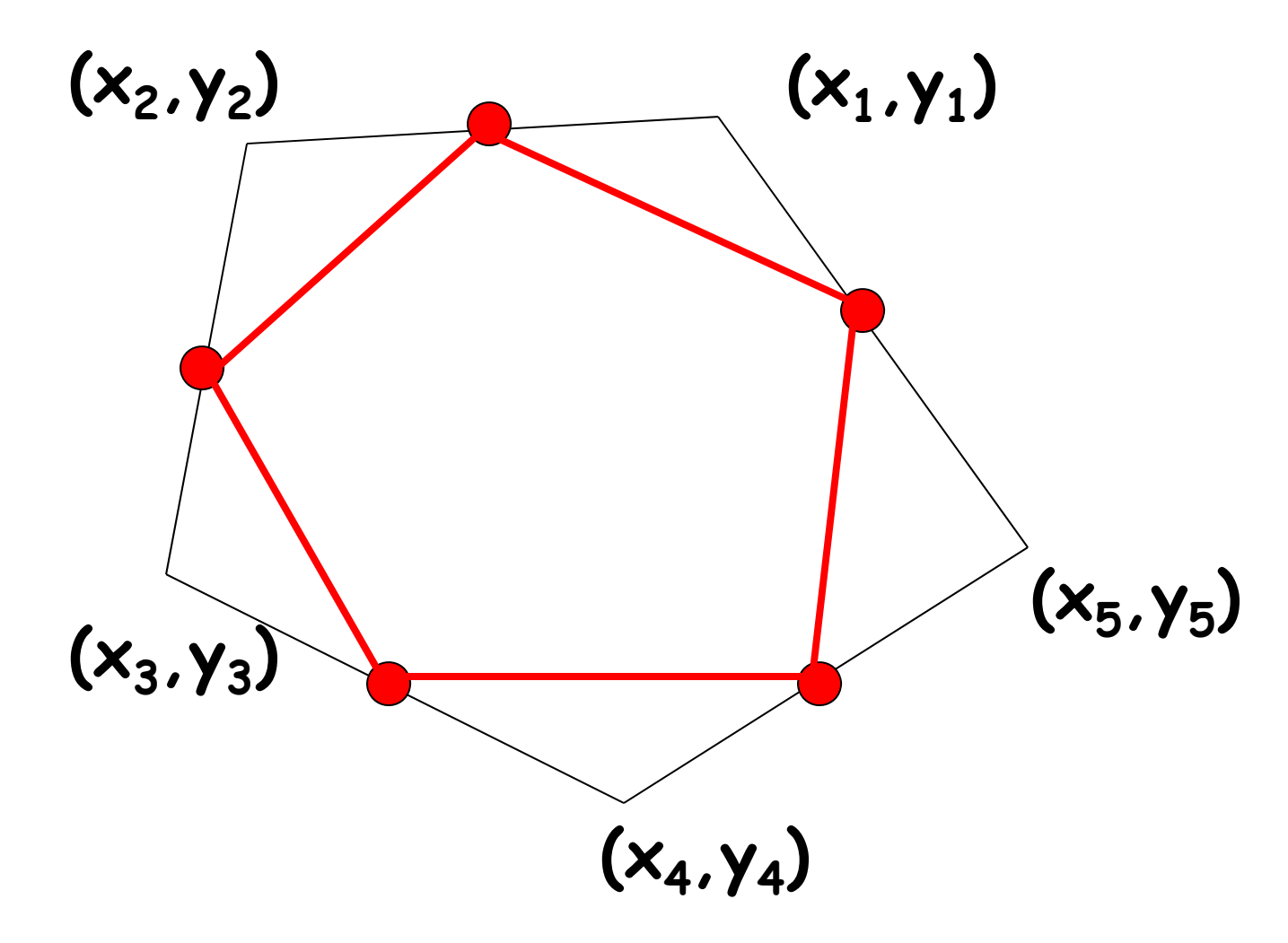

Show a simulation of polygon smoothing

Create a polygon with randomly located vertices.

Repeat: **Centralize Normalize** Smooth